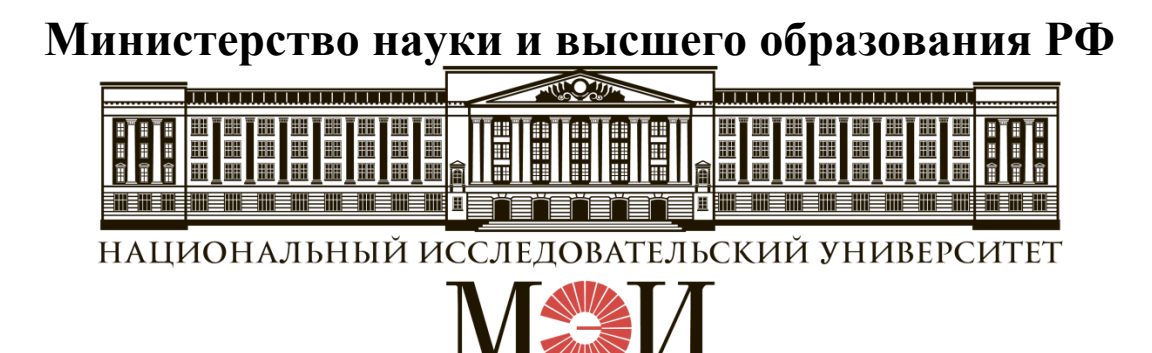

# Кафедра **ТЕОРЕТИЧЕСКИХ ОСНОВ ЭЛЕКТРОТЕХНИКИ**

## **Лабораторная работа № 16 по дисциплине «Теоретические основы электротехники»**

«Исследование нелинейной цепи переменного тока»

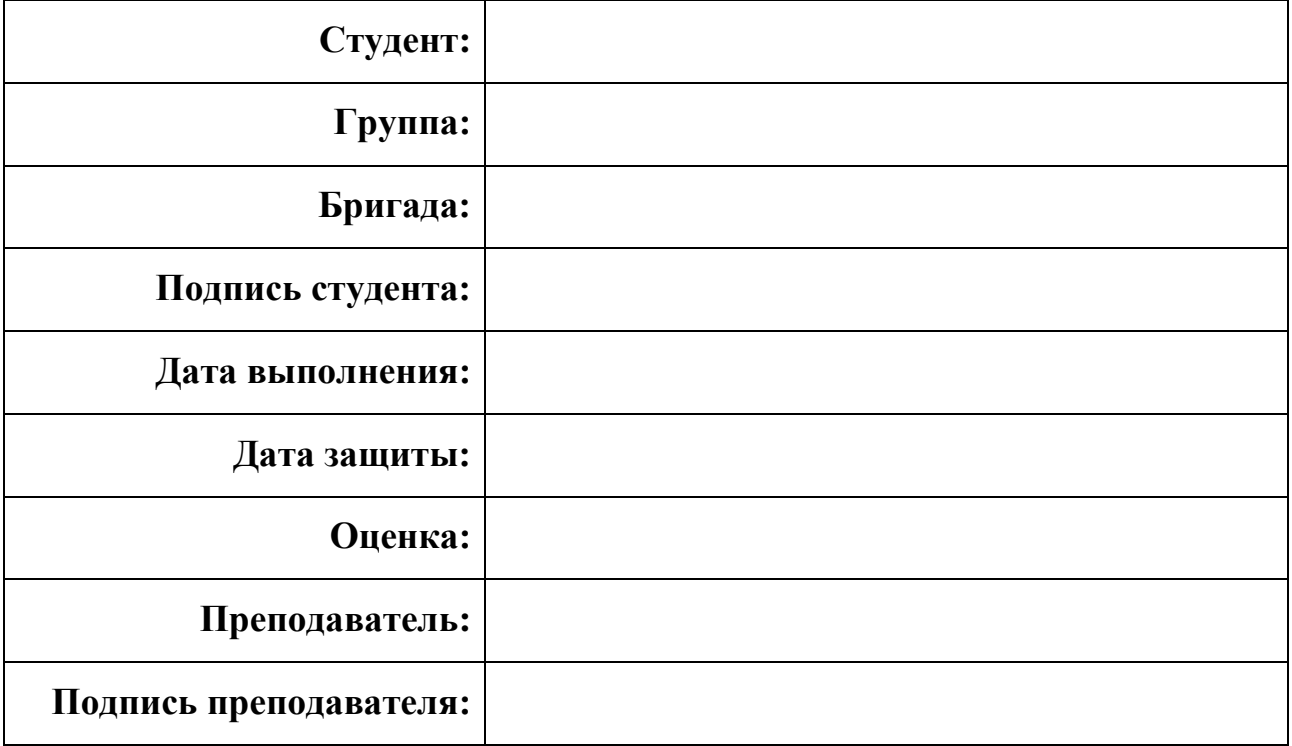

#### **ТЕОРЕТИЧЕСКАЯ СПРАВКА**

При использовании нелинейных элементов в цепях переменного тока возникает ряд явлений, принципиально не возможных в линейных цепях. Нелинейный элемент (НЭ) обладает способностью преобразовывать спектр воздействующих периодических ЭДС (источников напряжения или тока). Если нелинейная электрическая цепь переменного тока содержат безынерционные в тепловом отношении элементы, то токи и напряжения в них в той или иной степени несинусоидальные. Токи и напряжения принимаются синусоидальными в нелинейных цепях, содержащих только инерционные нелинейные элементы.

**Метод кусочно-линейной аппроксимации** является одним из основных инженерных методов расчета нелинейных цепей и основан на кусочно-линейной аппроксимации характеристик нелинейного элемента. Возможно графическое и аналитическое решение. Прежде всего осуществляется замена реальной вольтамперной характеристики кусочно-линейной (отрезками прямых линий). Кривая тока или напряжения строится по методу трех проекций. Аналитическое решение заключается в подстановке в нелинейные уравнения уравнений прямых, при этом на каждом участке задача решается как линейная. Для удобства рисуют схемы замещения на каждом участке вольт-амперной характеристики (ВАХ). Необходимо сопряжение решения на одном участке линейности с решением на другом участке, расчет координат точек перехода с одного линейного участка на другой (углов отсечки).

**Графическое решение**. На основе метода трех плоскостей графически проецируют значения синусоидального напряжения, приложенного к ВАХ, для различных моментов времени. По ВАХ находят значения тока для тех же временных интервалов и строят график тока. На рис. 1 реальная характеристика нелинейного элемента заменена кусочно-линейной. Определен  $\theta$  – угол отсечки; условие перехода от одного участка линейности к другому  $\left.u(t)\right|_{\omega t = 0} = U_{0},$  или

$$
U_m \sin \theta = U_0
$$
.

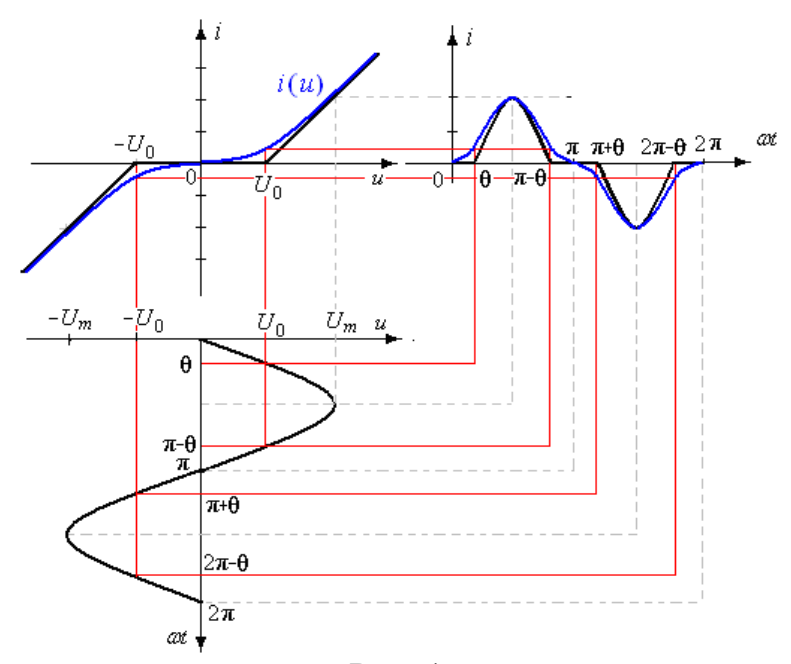

Рис. 1

**Аналитическое решение**. Для различных участков ВАХ составляют эквивалентные схемы с учетом вида характеристики на этом участке. Для интервала значений напряжения ВАХ  $-U_0 \le u \le U_0$  ток равен нулю, схема замещения НЭ – «разрыв» и представлена на рис. 2.

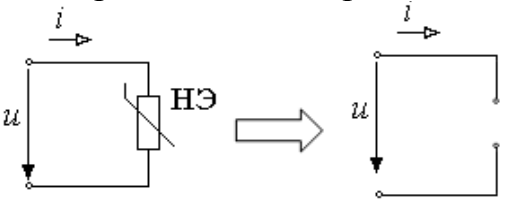

Рис. 2

На интервале *и* ≤ − $U_0$  и *и* ≥  $U_0$  ток не равен нулю, схема замещения НЭ − резистор с сопротивлением *R*э , соединенный последовательно с источником напряжения  $E_{\text{s}} = \pm U_0$  (рис. 3).

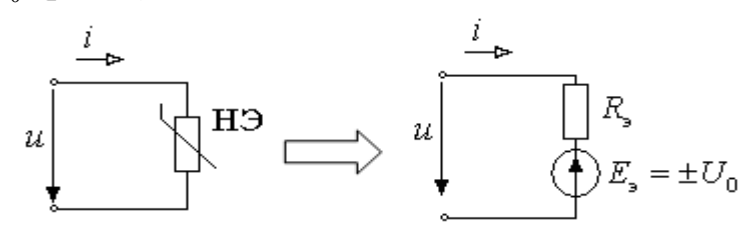

Рис. 3

Аналитически на этом участке ток можно определить по формуле 0 э  $i(t) = \frac{U_m \sin \omega t \mp U}{t}$ *R*  $=\frac{U_m \sin \omega t + U_0}{I}$ . Знак минус соответствует условию *i*(*t*) ≥0. Угол отсечки

можно найти из условия  $i(\theta) = 0$  или  $u(\theta) = U_0$ .

Решение, полученное методом кусочно-линейной аппроксимации, имеет

.

вид: 0 э sin  $, \ \theta \leq \omega t \leq \pi - \theta \quad \pi + \theta \leq \omega t \leq 2\pi - \theta$  $(t) = \{$ 0,  $0 \leq \omega t \leq \theta \quad \pi - \theta \leq \omega t \leq \pi + \theta \quad 2\pi - \theta \leq \omega t \leq 2\pi$  $U_m$ sin  $\omega t$   $\mp U_0$ ,  $\theta \le \omega t \le \pi - \theta$ ,  $\pi + \theta \le \omega t$  $i(t) = \{R$  $=\left\{\n\begin{array}{cc}\n\frac{U_m\sin\omega t + U_0}{R_1}, & \theta \leq \omega t \leq \pi - \theta \\
\end{array}\n\right.$ 

Реальная кривая (выделена синим цветом) отличается от кривой тока, соответствующей решению методом кусочно-линейной аппроксимации.

Нелинейный элемент *диод* имеет резко выраженную несимметричную вольтамперную характеристику и используется при преобразовании переменного тока в постоянный. Характеристика диода как нелинейного сопротивления может быть аппроксимирована на отдельных участках отрезками прямых линий или аналитической функцией. На рис. 4 показана характеристика идеального диода (управляемого ключа), который может находиться в двух состояниях: «закрыт» при  $u < 0$ ,  $i = 0$  и «открыт» при  $u \ge 0$ ,  $i \ge 0$ . В «отрытом» состоянии для идеального диода *<sup>u</sup>* <sup>=</sup> <sup>0</sup>.

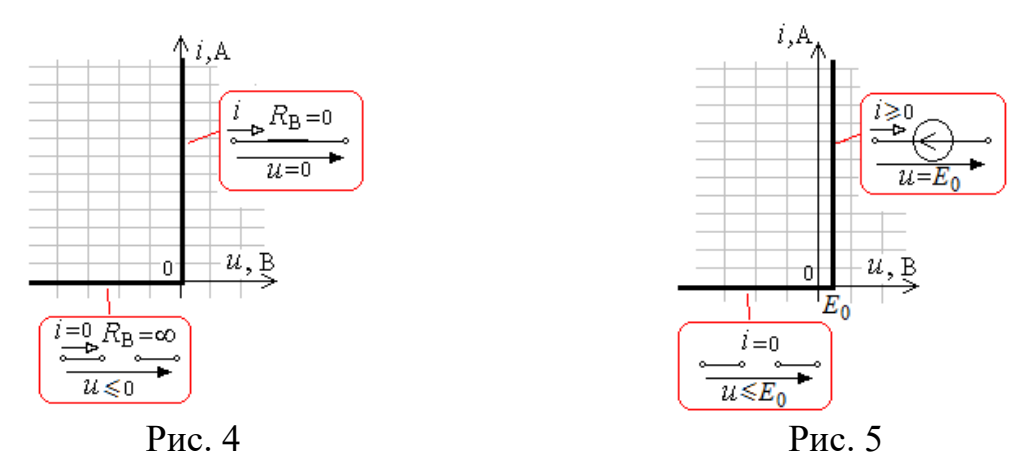

Используемый в работе кремниевый диод имеет напряжение в проводящем направлении *Е*<sup>0</sup> от 0,5 до 1,0 В, в обратном направлении практически идеален (рис. 5). Кремниевые диоды также используют в качестве полупроводниковых стабилитронов.

*Основные интегральные величины*, используемые в практических задачах при несинусоидальных токах и напряжениях:

1. Средние значения (постоянные составляющие):

тока 
$$
I_0 = \frac{1}{2\pi} \int_0^{2\pi} i(\omega t) d\omega t
$$
 или напряжения  $U_0 = \frac{1}{2\pi} \int_0^{2\pi} u(\omega t) d\omega t$ .

2. Действующие значения:

тока 
$$
I = \sqrt{\frac{1}{2\pi} \int_0^{2\pi} i^2(\omega t) d\omega t}
$$
 или напряжения  $U = \sqrt{\frac{1}{2\pi} \int_0^{2\pi} u^2(\omega t) d\omega t}$ .

Прибор *магнитоэлектрической системы* измеряет постоянную составляющую периодически изменяющегося тока или напряжения, прибор *электромагнитной*, *электродинамической* или *тепловой* системы – действующее значение.

#### **1. ЦЕЛЬ РАБОТЫ**

Целью работы является экспериментальное исследование электрических цепей с нелинейными элементами ‒ диодами и стабилитронами. Снимаются осциллограммы напряжений на элементах цепи при действии на входе источника синусоидального напряжения. Проводятся измерения постоянной составляющей и действующего значения напряжений на элементах цепи. Для аналитического расчета используется метод кусочно-линейной аппроксимации характеристик нелинейных элементов.

#### **2. СОДЕРЖАНИЕ РАБОТЫ**

Источником синусоидального напряжения является модуль **ФУНКЦИОНАЛЬНЫЙ ГЕНЕРАТОР**. В качестве измерительных приборов используются **МУЛЬТИМЕТРЫ**, **ЭЛЕКТРОННЫЙ ВОЛЬТМЕТР** и стрелочный **ЭЛЕКТРОМАГНИТНЫЙ ВОЛЬТМЕТР**. Для наблюдения кривых напряжения используют **ОСЦИЛЛОГРАФ**. Нелинейные элементы электрической цепи выбирают из модуля **НЕЛИНЕЙНЫЕ ЭЛЕМЕНТЫ**.

### **3. ПОДГОТОВКА К РАБОТЕ И ВОПРОСЫ ДЛЯ ДОПУСКА СТУДЕНТОВ К РАБОТЕ**

1. На рис. 6 представлена ВАХ кремниевого диода, имеющего напряжение в проводящем направлении *Е*0≈0,7 В. Используя метод кусочно-линейной аппроксимации, рассчитать и построить кривые мгновенного значения тока, напряжения на диоде и выходного напряжения, если действующее значение синусоидального напряжения на входе *U*=2 В, сопротивление линейного резистора  $R=100+10n$  Ом (*n* – номер бригады).

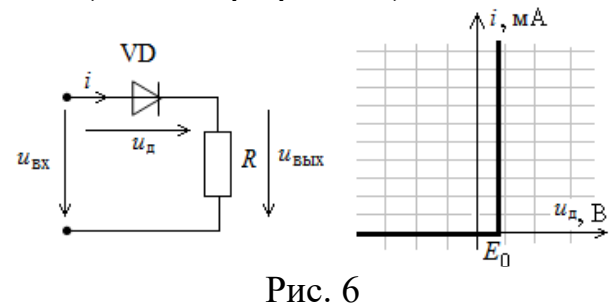

2. Рассчитать постоянную составляющую и действующее значение напряжения на диоде и напряжения на выходе. Как они изменятся при *Е*0=0?

3. На рис. 7 представлена схема стабилизации напряжения с полупроводниковыми стабилитронами (опорными диодами), где  $R$  – балластное сопротивление,  $U_{cr}$  – напряжение стабилизации опорного диода. ВАХ нелинейного двухполюсника, представляющего собой соединение двух полупроводниковых стабилитронов, представлена на рис. 7. Используя метод кусочно-линейной аппроксимации, построить кривые мгновенного значения напряжения на балластном сопротивлении  $u_R(t)$  и выходного напряжения  $u_{\text{BUX}}(t)$ . Частота входного синусоидального напряжения *f*=100 Гц, напряжение стабилизации *U*ст=6 В, действующее значение напряжения на входе *U*=7 В, значение балластного сопротивления *R* приведено в табл. 1.

4. Определить длительность нарастания выходного напряжения до значения *U*ст (длительность фронта *t*ф).

5. Рассказать преподавателю о порядке выполнения лабораторной работы (см. Рабочее задание).

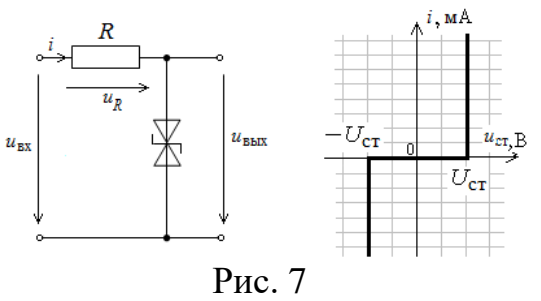

#### Таблица 1

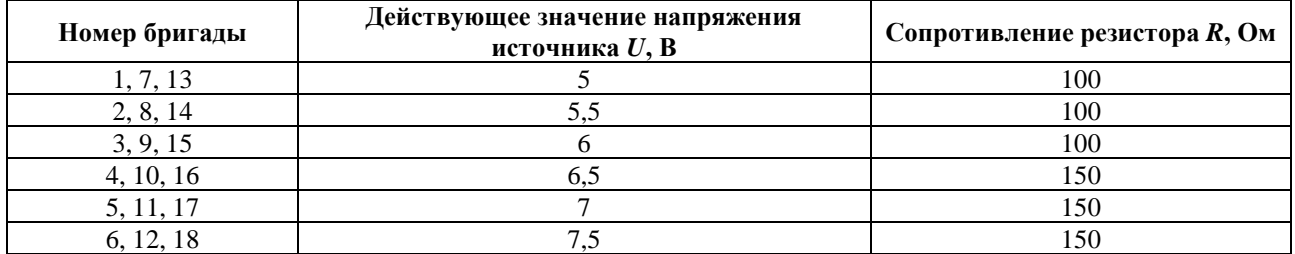

## **4. РАБОЧЕЕ ЗАДАНИЕ**

• Собрать цепь по схеме рис. 1П протокола измерений, проверить собранную цепь в присутствии преподавателя.

• Установить значение сопротивления *R* в блоке **МОДУЛЬ РЕЗИСТОРОВ** в соответствии с данными табл. 1. Подключить измерительные приборы.

• Включить автоматический выключатель **QF** блока **МОДУЛЬ ПИТАНИЯ** и тумблер **Сеть** модуля **ФУНКЦИОНАЛЬНЫЙ ГЕНЕРАТОР**. Переключатель **Форма** установить в положение  $\sim$ . Установить регулятором **Частота** значение частоты *f*=100 Гц, записать его в протокол.

• Регулятором **Амплитуда** модуля **ФУНКЦИОНАЛЬНЫЙ ГЕНЕРАТОР** установить действующее значение напряжения *U*=2 В. Измерение напряжения на входе проводить электронным вольтметром.

• Используя **МУЛЬТИМЕТРЫ** измерить постоянную составляющую и действующее значение напряжения на диоде и напряжения на выходе Результаты измерений занести в табл. 1П.

• Подключить **ОСЦИЛЛОГРАФ** и зарисовать/сфотографировать кривую входного напряжения  $u_{\text{ex}}(t)$ , напряжения на диоде  $u_{\text{n}}(t)$  и кривую выходного напряжения *u*вых(*t*). Зафиксировать масштаб. Сравнить полученные осциллограммы с соответствующими кривыми из Подготовки к работе.

• Установить действующее значение входного напряжения в соответствии с данными табл. 1. Измерить постоянную составляющую и действующее значение напряжения на диоде и напряжения на выходе, результаты измерений занести в табл. 1П.

• Подключить **ОСЦИЛЛОГРАФ** и зарисовать/сфотографировать кривую входного напряжения  $u_{\text{rx}}(t)$ , напряжения на диоде  $u_{\text{n}}(t)$  и кривую выходного напряжения *u*вых(*t*). Зафиксировать масштаб.

• Собрать цепь по схеме рис. 1П протокола измерений, проверить собранную цепь в присутствии преподавателя. Регулятором **Амплитуда** модуля **ФУНКЦИОНАЛЬНЫЙ ГЕНЕРАТОР** установить действующее значение напряжения *U*=7 В. Установить величину балластного сопротивления *R* в блоке **МОДУЛЬ РЕЗИСТОРОВ** в соответствии с данными табл. 1.

• Подключить **ОСЦИЛЛОГРАФ** и зарисовать/сфотографировать кривую напряжения на балластном сопротивлении *uR*(*t*) и кривую выходного напряжения *u*вых(*t*). Зафиксировать масштаб. Сравнить полученные осциллограммы с соответствующими кривыми из Подготовки к работе.

• По осциллограмме выходного напряжения определить напряжение стабилизации *U*ст и длительность нарастания выходного напряжения до значения  $U_{\text{cr}}$  (длительность фронта  $t_{\text{\text{th}}}$ ).

• Утвердить и подписать протокол измерений у преподавателя.

• Выключить тумблер **Сеть** источника **ФУНКЦИОНАЛЬНЫЙ ГЕНЕРАТОР** и автоматический выключатель **QF** блока **МОДУЛЬ ПИТАНИЯ**.

### **5. ПРОТОКОЛ ИЗМЕРЕНИЙ К ЛАБОРАТОРНОЙ РАБОТЕ № 16 I часть**

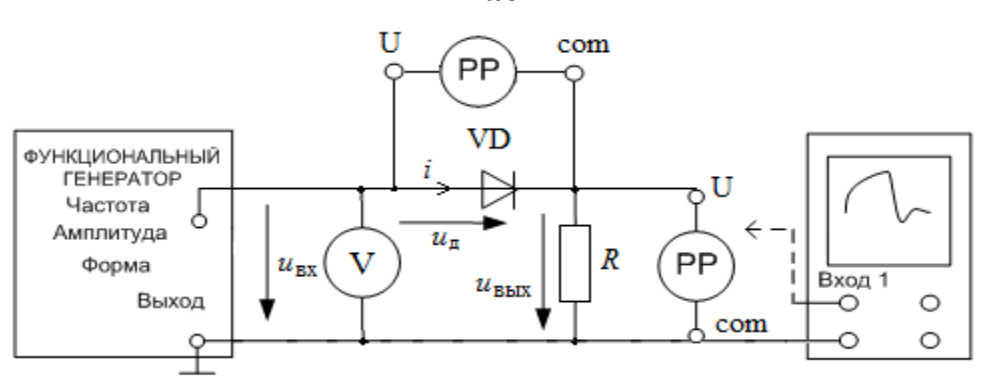

Рис. 1П

Частота *f*=\_\_\_\_\_\_\_ Гц. Сопротивление линейного резистора: *R*=\_\_\_\_\_\_\_\_\_ Ом. Результаты измерений представлены в табл. 1П.

 $T_{\rm g}$   $\approx$  1 $T_{\rm g}$ 

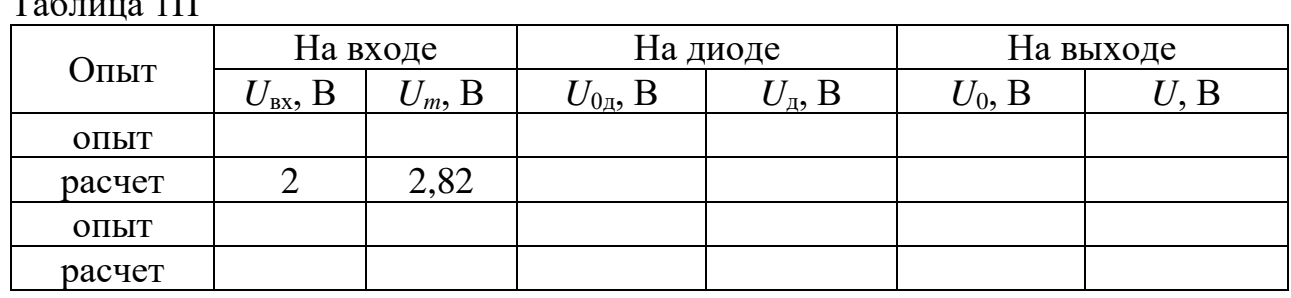

*Замечание*. Для сравнения опытных и теоретических данных провести расчет постоянной составляющей, действующего значения напряжения на диоде, напряжения на входе при значении напряжения на входе из табл. 1.

### **II часть**

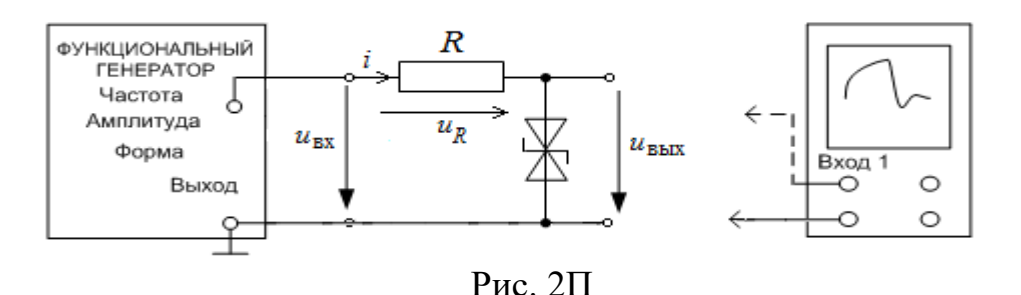

Частота *f*=\_\_\_\_\_\_ Гц, действующее значение напряжения на входе *U*=\_\_\_\_\_\_ В, амплитуда входного напряжения *Um*=\_\_\_\_\_\_\_\_\_\_\_\_ В. Значение балластного сопротивления: *R*=\_\_\_\_\_\_\_\_ Ом. **Для осциллограмм**  $m_u$  = \_\_\_\_\_\_\_\_\_\_ В/см,  $m_t$  = \_\_\_\_\_\_\_\_ мс/см. Напряжение стабилизации  $U_{\text{cr}} =$ \_\_\_\_\_\_\_\_\_\_\_\_\_\_\_ В. Длительность нарастания выходного напряжения до значения *U*ст (длительность  $\phi$ ронта)  $t_{\phi}$ = с. Теоретический расчет  $U_{cr}$  при  $t_{\phi}$ = с.

## **6. СОДЕРЖАНИЕ ОТЧЕТА**

1. Корректно оформленная подготовка к работе.

2. В Подготовке к работе при расчете методом кусочно-линейной аппроксимации должны быть приведены схемы замещения нелинейных элементов и соответственно расчетные схемы на каждом участке (интервале) линейности, определены углы отсечки и записано аналитическое выражение мгновенных значений напряжения на диоде  $u_{\text{I}}(t)$  и на выходе  $u_{\text{Bux}}(t)$ . Расчет постоянной составляющей и действующего значения напряжения на диоде и на выходе может быть проведен с помощью компьютерной программы MathCAD или SMath Studio (по выбору студента).

3. Кривые мгновенных значений должны быть построены с указанием масштаба на интервале 0≤*t* ≤1,5Т , Т – период.

4. Для осциллограмм должен быть указан масштаб *m<sup>u</sup>* и *mt*.

5. Сделать письменный вывод о проделанной работе.

## **7. ВОПРОСЫ ДЛЯ ЗАЩИТЫ РАБОТЫ**

Все ответы на контрольные вопросы должны сопровождаться необходимыми схемами, формулами, численными результатами расчётов, графическими иллюстрациями (графиками, диаграммами и т.д.) и содержать однозначный ответ на поставленные вопросы.

1. Как изменятся показания приборов и кривые мгновенных значений для схемы на рис. 1П, если нелинейный элемент подключить в обратном направлении?

2. Как изменятся показания приборов и кривые мгновенных значений для схемы на рис. 1П, если частоту входного напряжения увеличить в два раза?

3. Как изменятся показания приборов и кривые мгновенных значений для схемы на рис. 1П, если действующее значение входного напряжения увеличить в два раза?

4. Как изменятся показания приборов и кривые мгновенных значений для схемы на рис. 1П, если действующее значение входного напряжения уменьшить в два раза?

5. Как изменятся показания приборов и кривые мгновенных значений для схемы на рис. 1П, если диод будет идеальным?

6. На рис. 3П показана вольтамперная характеристика диода. Постройте кривые мгновенных значений напряжения на диоде и выходного напряжения, если действующее значение синусоидального напряжения на входе *U*=2 В, сопротивление линейного резистора *R*=100 Ом.

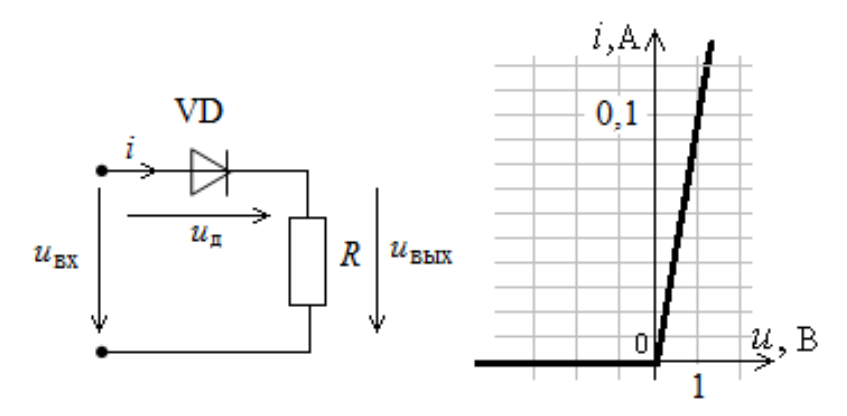

Рис. 3П

7. На рис.4П показана вольтамперная характеристика диода. Постройте кривые мгновенных значений напряжения на диоде и выходного напряжения, если действующее значение синусоидального напряжения на входе *U*=5 В, сопротивление линейного резистора *R*=100 Ом.

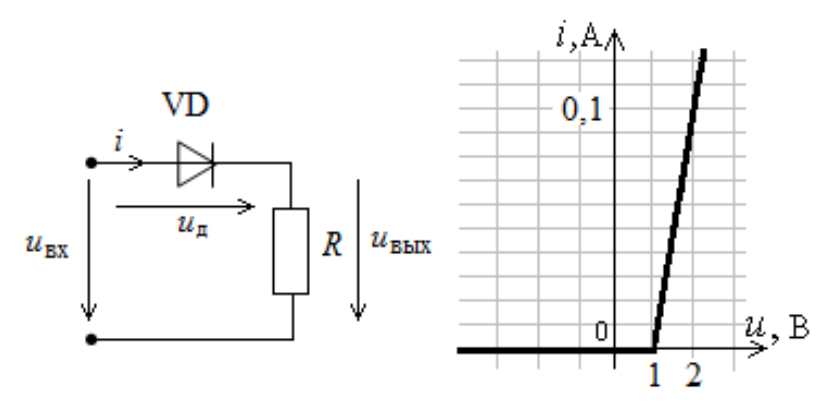

Рис. 4П

8. При каком соотношении действующего значения входного напряжения и напряжения *U*ст длительность фронта кривой выходного напряжения *u*вых(*t*) для схемы на рис. 2П составит *Т*/16?

9. На рис. представлена схема стабилизация, сопротивление нагрузки  $R_{\text{H}}=$ *R*. Построить кривые напряжений *uR*(*t*) и *u*вых(*t*), если амплитуда входного напряжения  $U_m=4U_{cr}$ .

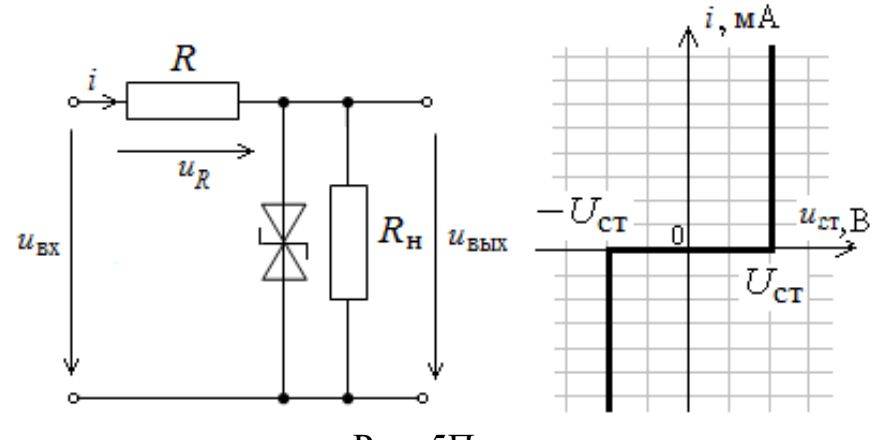

Рис. 5П

#### **ПРИЛОЖЕНИЕ**

### **Пример использования программы MathCAD (схема электрической цепи приведена на рис. 2.1)**

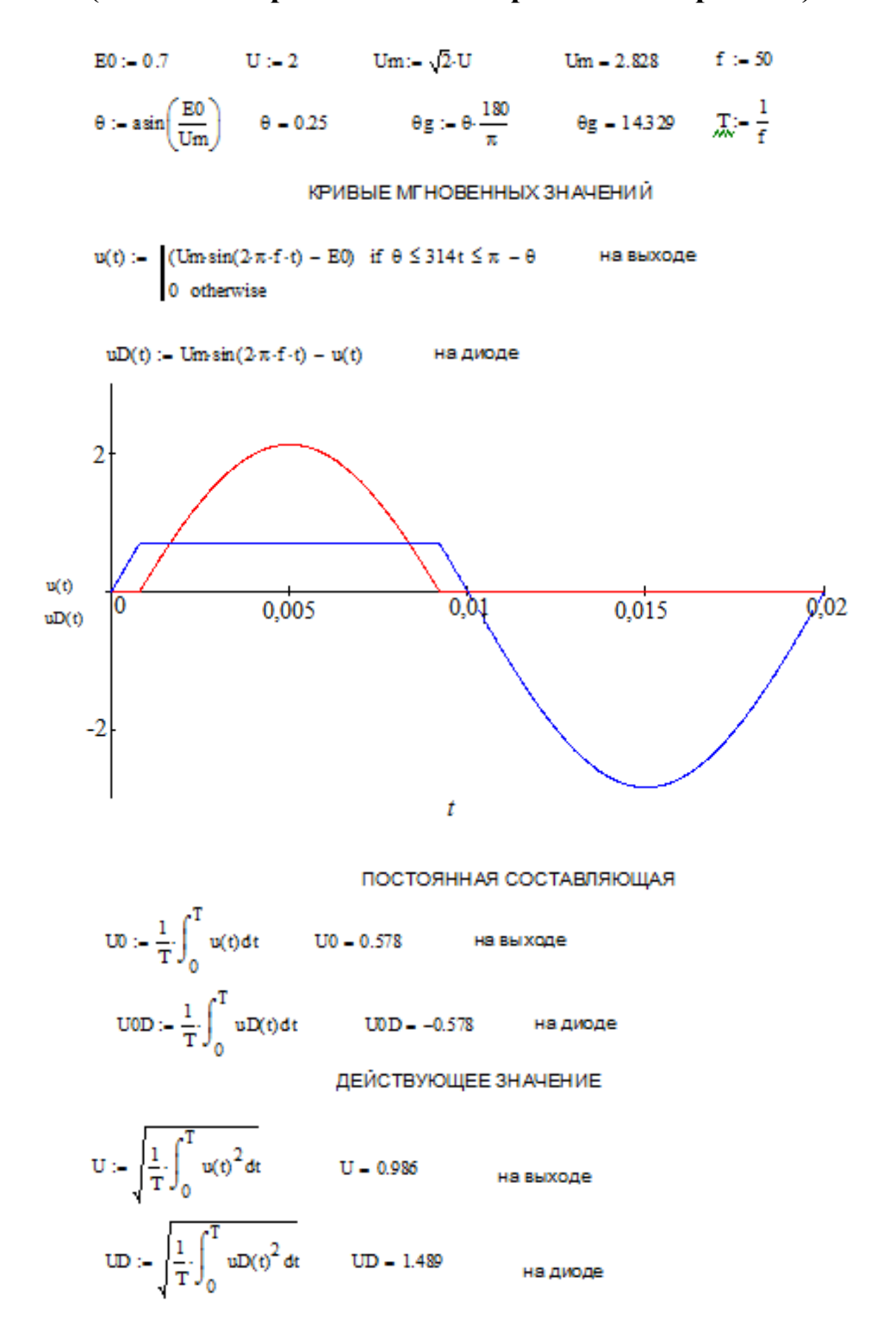